## Cww's whirlpool cheat sheet

Two-arrow options are shown. First arrow enters the whirlpool (change as needed depending on where from). Effect of additional arrows can easily be deduced from information given, just add them as you would expect to the exit arrow.

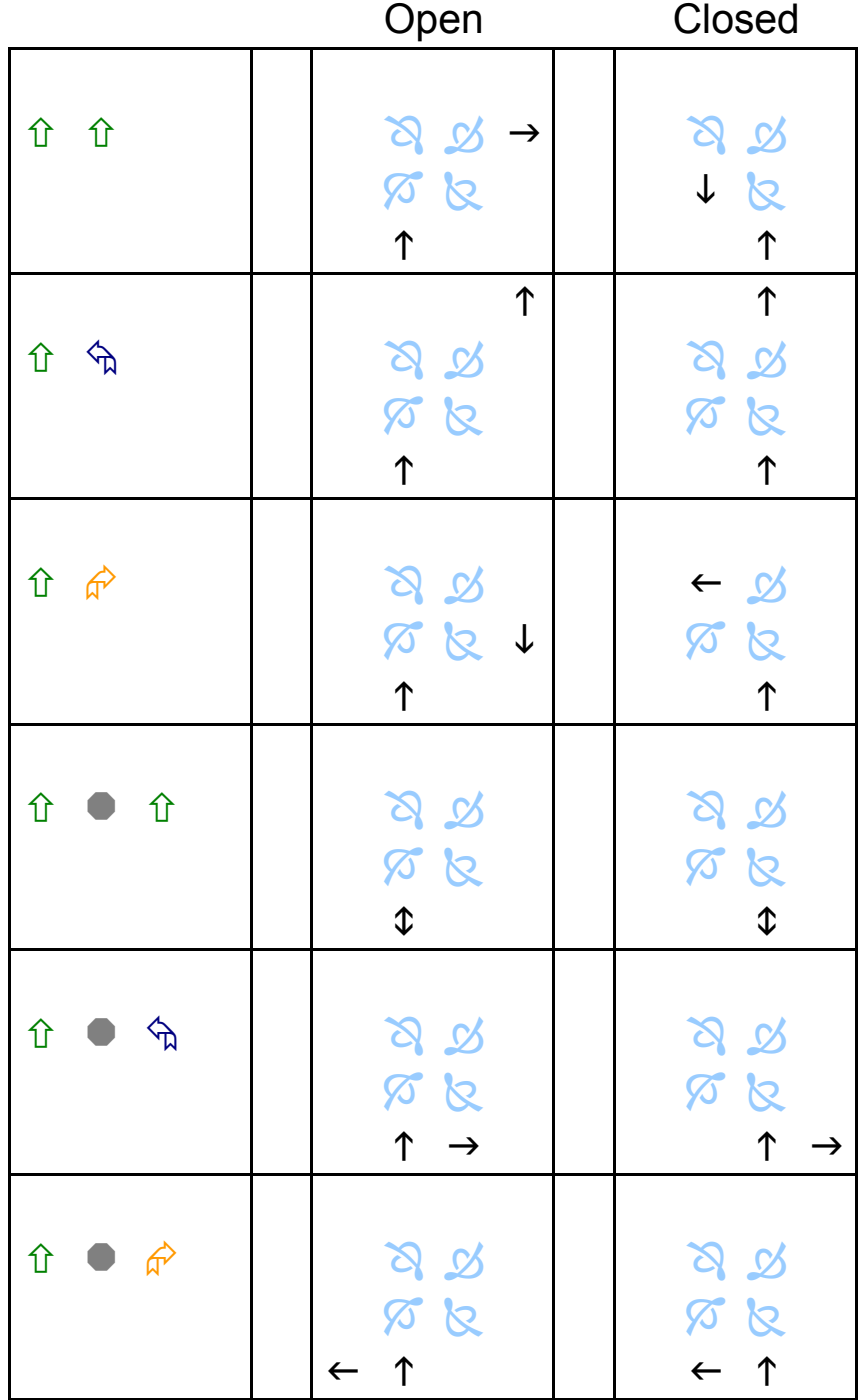

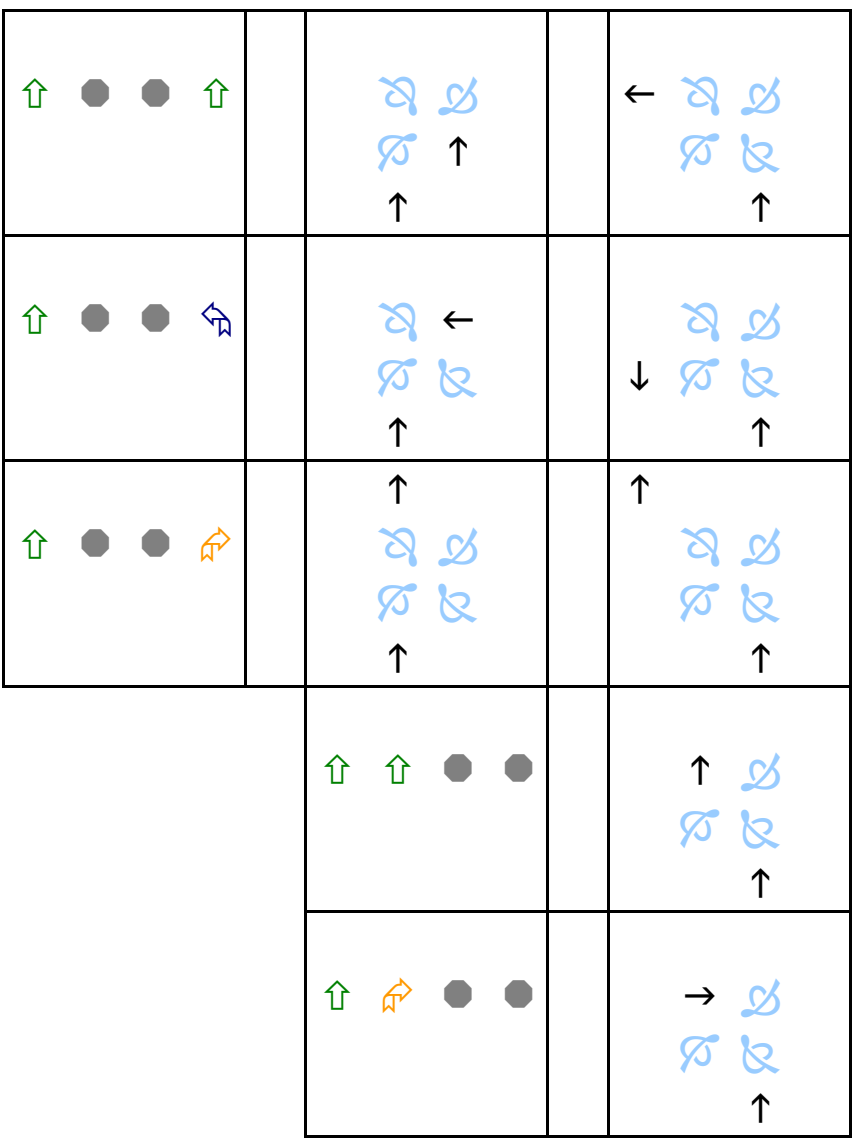